# Loop Transformations

Sebastian Hack Saarland University

Compiler Construction W2015

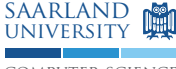

computer science

#### Loop Transformations: Example

matmul.c

# Optimization Goals

- $\blacksquare$  Increase locality (caches)
- Facilitate Prefetching (contiguous access patterns)
- Vectorization (SIMD instructions, contiguity, avoid divergence)
- **Parallelization (shared and non-shared memory systems)**

#### **Dependences**

- True (flow) dependence (RAW  $=$  read after write)
- Anti dependence (WAR  $=$  write after read)
- $\blacksquare$  Output dependence (WAW  $=$  write after write)

Anti and output dependences are called false dependences. They only arise when we consider memory cells instead of values. SSA eliminates false dependences by renaming.

1:  $a = 1$ ; 2:  $b = a$ ;  $3: a = a + b;$  $4: c = a:$ 

If  $S_j$  is dependent on  $S_i$ , we write  $S_1 \; \delta \; S_2$ . Sometimes we also indicate the kind of dependence.

$$
S_1 \; \delta^f \; S_2 \quad S_1 \; \delta^o \; S_3 \quad S_2 \; \delta^a \; S_3 \quad \ldots
$$

#### **Dependences**

- Must be preserved for correctness
- **Impose order statement instances**
- Compilers represent dependences on syntactic entities (CFG nodes, AST nodes, statements, etc.)
- $\blacksquare$  Each syntactic entity then stands for all its instances
- $\blacksquare$  For scalar variables this is ok
- For arrays (especially in loops) this is too coarse-grained

#### Dependences in Loops

$$
for i = 1 to 3
$$
  
1: X[i] = Y[i] + 1  
2: X[i] = X[i] + X[i-1]

- $\blacksquare$  loop-independent flow dependence from  $S_1$  to  $S_2$
- **loop-carried flow dependence from**  $S_2$  **to**  $S_2$
- **loop-carried anti dependence from**  $S_2$  **to**  $S_2$

# Example: GEMVER kernel

for ( i =0; i < N; i ++) for ( j =0; j < N; j ++) S1 : A[i , j] = A[i , j ]+ u1 [i] \* v1 [ j] + u2 [ i] \* v2 [j ] for ( k =0; k < N; k ++) for ( l =0; l < N; l ++) S2 : x[ k] = x [k ]+ beta \* A [l ,k] \* y [l ]

#### Dependences in Loops

```
for i = 1 to 3
    1: X[i] = Y[i] + 12: X[i] = X[i] + X[i-1]
```
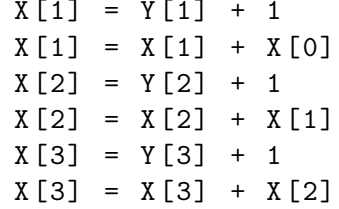

How to determine dependences in loops?

- Conceptually, unroll loops entirely.
- $\blacksquare$  Every instance has then one syntactic entity.
- Construct dependence graph.

In practice, this is infeasible: Loop bounds may not be constant; even if they were, the graph would be too big.

We need a more compact representation.

#### Iteration Space

The iteration space of loop is the set of all iterations of that loop.

```
for i = 1 to 3
    1: X[i] = Y[i] + 12: X[i] = X[i] + X[i-1]
```
In the following, we'll be interested in loop (nests) whose iteration space can be described by the integer points inside a polyhedron. Each iteration of a loop nest of depth  $n$  is then given by a *n*-dimensional iteration vector.

i

#### Dependence Distance Vectors

for i = 1 to 3  
for j = 1 to 3  

$$
X[i, j] = X[i, j-1]
$$
  
+ X[i-1, j-1]

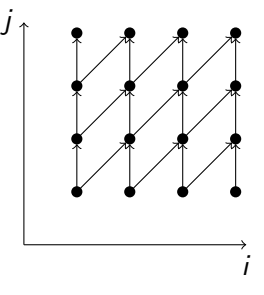

Dep. vectors  $(0, 1), (1, 1)$ 

- One way to represent dependences are distance vectors
- If statement instance  $\vec{t}$  is dependent on instance  $\vec{s}$  the distance vector for these two instances is

$$
\vec{d}=\vec{t}-\vec{s}
$$

■ Uniform dependences are described by distance vectors that do not contain index variables.

## Direction Vectors

- Used to approximate distance vectors
- Or, if dependences cannot be represented by distance vectors (non-uniform dependences)
- $\blacksquare$  Vector  $(\rho_1, \ldots, \rho_n)$  of "directions"  $\rho_i \in \{ \leq, \leq, =, \geq, \times, \ast \}$
- **Consider two statements s, t and all distance vectors of their** instances. A direction vector  $\rho$  is legal for s and t if for all instances  $\vec{s}$ and  $\vec{t}$  it holds that

$$
\vec{s}[k] \; \rho[k] \; \vec{t}[k] \quad \text{for all} \; 1 \leq k \leq n
$$

#### Examples

- The distance vector  $(0, 1)$  corresponds to  $(=, <)$
- The distance vector  $(1, 1)$  corresponds to  $(<, <)$
- The distance vectors  $\{(0, i) \mid -n \le i \le n\}$  correspond to  $(\lt,, *)$

## Loop-Carried Dependences

$$
for i = 1 to N\nfor j = 1 to M\nA[i , j ] = A[i, j]\nB[i , j+1] = B[i, j]\nC[i+1, j+1] = B[i, j+1]
$$

- Dependence on A not loop carried
- $\blacksquare$  Dependence on B carried by *i* loop
- $\blacksquare$  Dependence on C carried by *i* loop

Let k be the first non- $=$  entry in the direction vector of a dependence: Dependence carried by the k-the nested loop. Dependence level is  $k$  ( $\infty$  if direction vector all  $=$ ).

# Loop Unswitching

```
for i = 1 to Nfor j = 1 to Mif X[i] > 0S
   else
      T
                          for i = 1 to Nif X[i] > 0for j = 1 to MS
                             else
                              for j = 1 to MT
```
■ Hoist conditional as far outside as possible

**Enable other transformations** 

# Loop Peeling

for  $i = 1$  to  $N$ S if  $N > 1$ S for  $i = 2$  to  $N$ S

- Align trip count to a certain number (multiple of  $N$ )
- Peeled iteration is a place where loop invariant code can be executed non-redundantly

# Index Set Splitting

for  $i = 1$  to N S assert  $1 < M < N$ for  $i = 1$  to  $M$ S for  $i = M + 1$  to  $N$ S

- Create specialized variants for different cases e.g. vectorization (aligned and contiguous accesses)
- Can be used to remove conditionals from loops

# Loop Unrolling

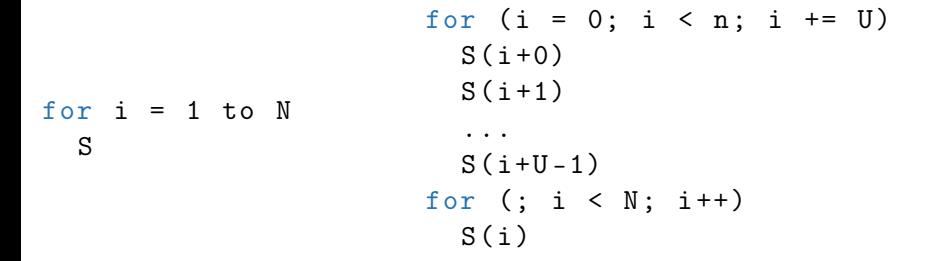

- Create more instruction-level parallelism inside the loop
- Less specualtion on OOO processors, less branching
- Increases pressure on instruction / trace cache (code bloat)

# Loop Fusion

for  $i = 1$  to  $N$ S for  $i = 1$  to  $N$ T for  $i = 1$  to  $N$ S T

- Save loop control overhead
- $\blacksquare$  Increase locality if both loops access same data
- **Increase instruction-level parallelism**
- $\blacksquare$  Important after inlining livrary functions
- Not always legal: Dependences must be preserved

# Loop Interchange

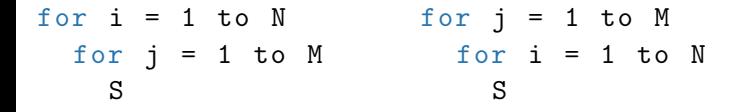

- Expose more locality
- **Expose parallelism**
- **E** Legality: Preserve data dependences, direction vector  $(<,>)$  forbidden

# Parallelization / Vectorization

for  $i = 1$  to  $N$ S parallel for i = 1 to N S

Loop must not carry dependence

 $\blacksquare$  Vectorization nowadays uses SIMD code -> strip mining

Strip Mining

for  $i = 1$  to  $N$ S

$$
\begin{array}{rcl}\n\text{for} & (i = 0; i < n; i += U) \\
\text{for} & (j = 0; i < U; j++) \\
& S(i + j)\n\end{array}
$$

strip-mine + interchange  $=$  tiling

■ Vectorization is a kind of strip mining